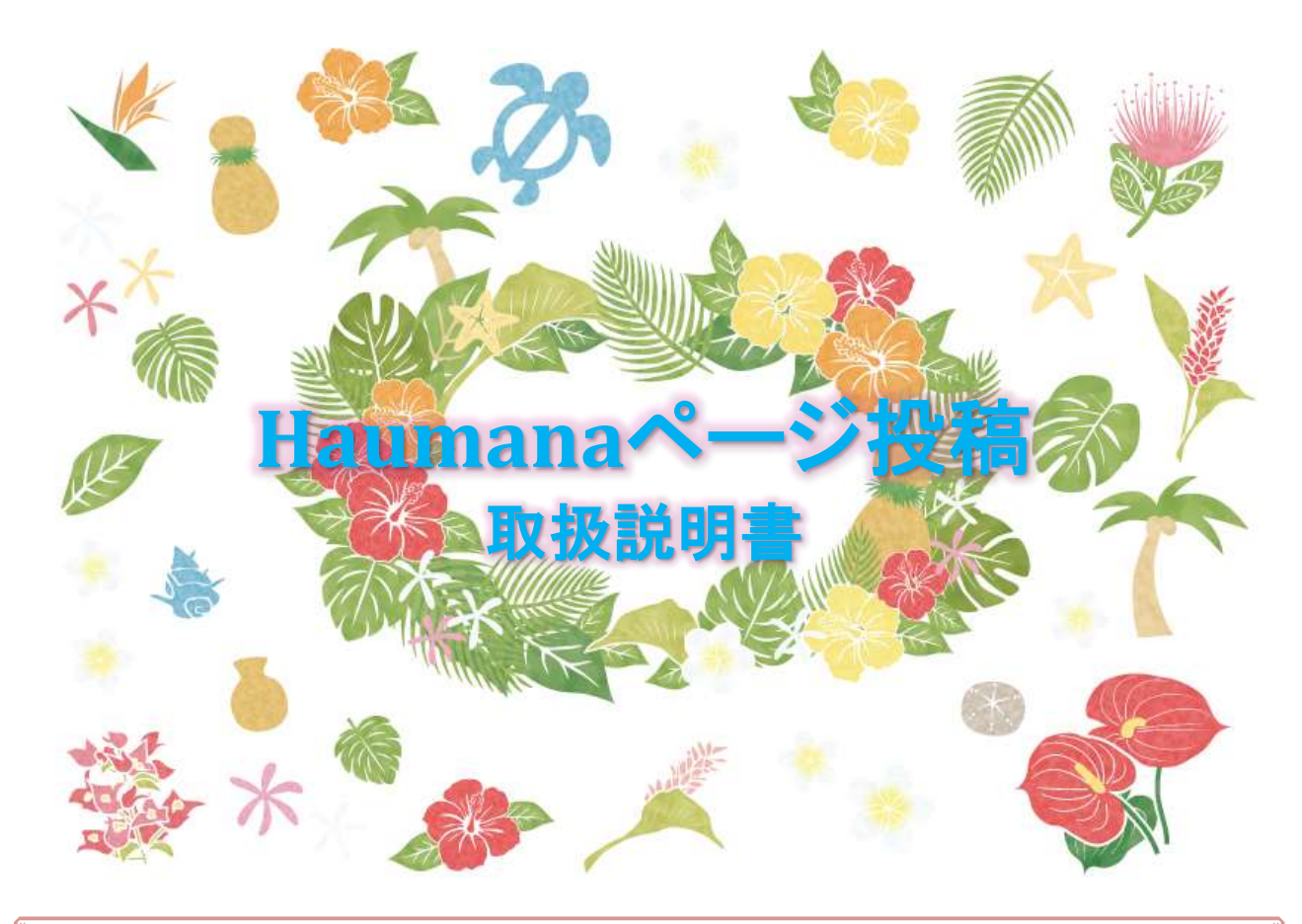

#### <お互いに気持ち良く利用する為に> カパーハッアオカロコマイカッイ 生徒専用サイトご利用の手引き

投稿する写真は、基本的にご自身が撮影したものにしましょう。また写真に写っている方 には必ず承諾を得るようにしましょう。

記事・コメントもご自身のオリジナルなものをお願いします。

どんなに良いものだから共有したいと思っても、他者の著作権・人格権・商標権・肖像権等の 権利を侵害してはなりません。

例えば新聞やTV等のメディアやSNS等から転載する場合は、事前にその権利者の許諾が必 要です。万が一投稿した記事・写真・音楽等によってトラブルが発生した時は、投稿者の責任 で解決していただくことになるのでご注意ください。

節度のある内容の投稿に限ります。

子どもから大人まで年齢問わず楽しく交流する場です。他人を不快にする内容や、差別・犯 罪を肯定助長する投稿はご遠慮ください。

どんなに良かれと思っても、憶測や噂に基づく投稿はやめましょう。特に医療・美容・健康 等についての効能等は、薬事法に触れる可能性もあります。

物販の為の広告宣伝、ハラウと関係ないメンバー勧誘はお断りします。

以上、楽しい交流になるようご協力·ご了承ください!

## ■初めてのログイン

#### ①本サイトの「Haumana専用」のバナーをクリック

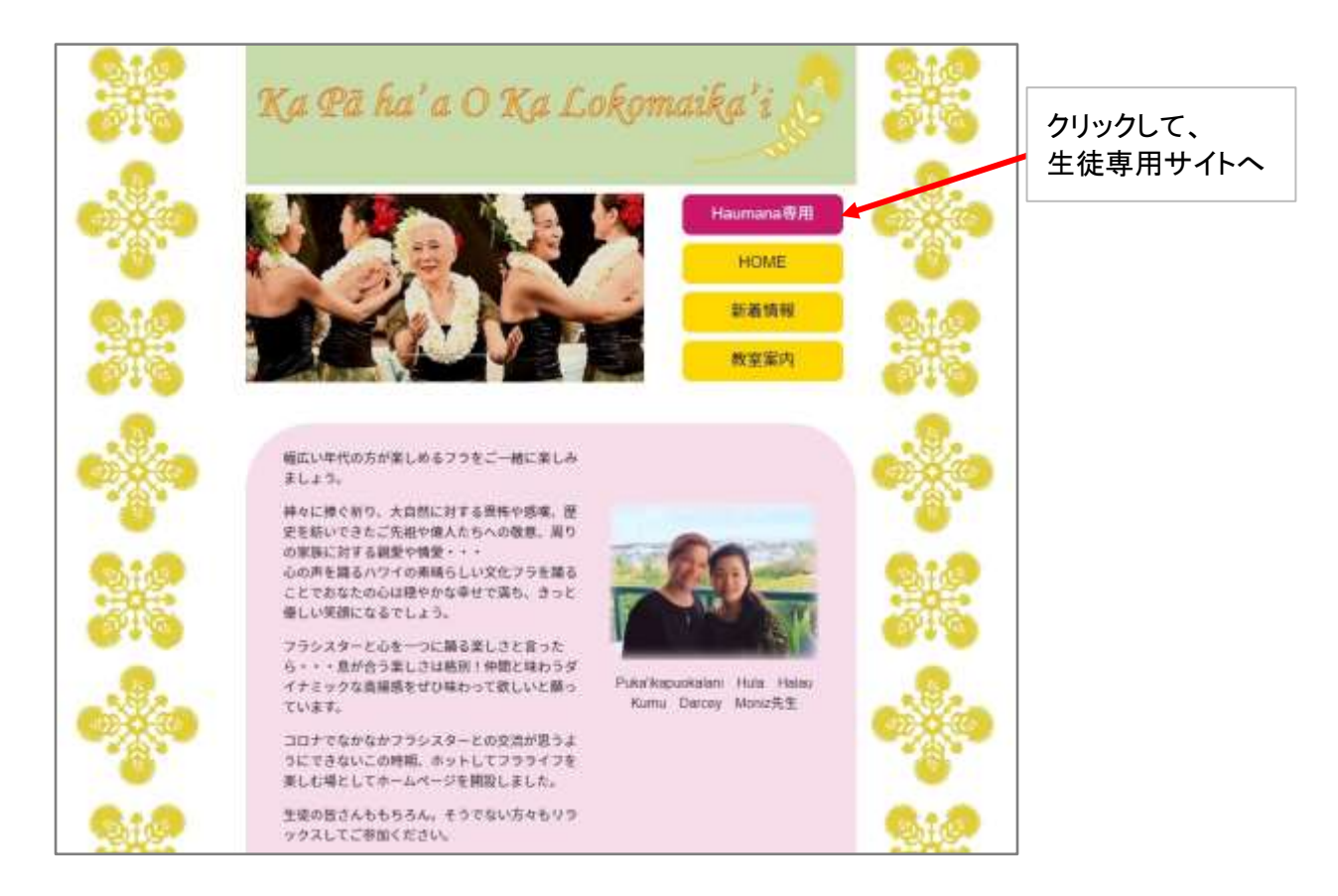

#### ②ログイン画面にて「初めての方はこちら」をクリック

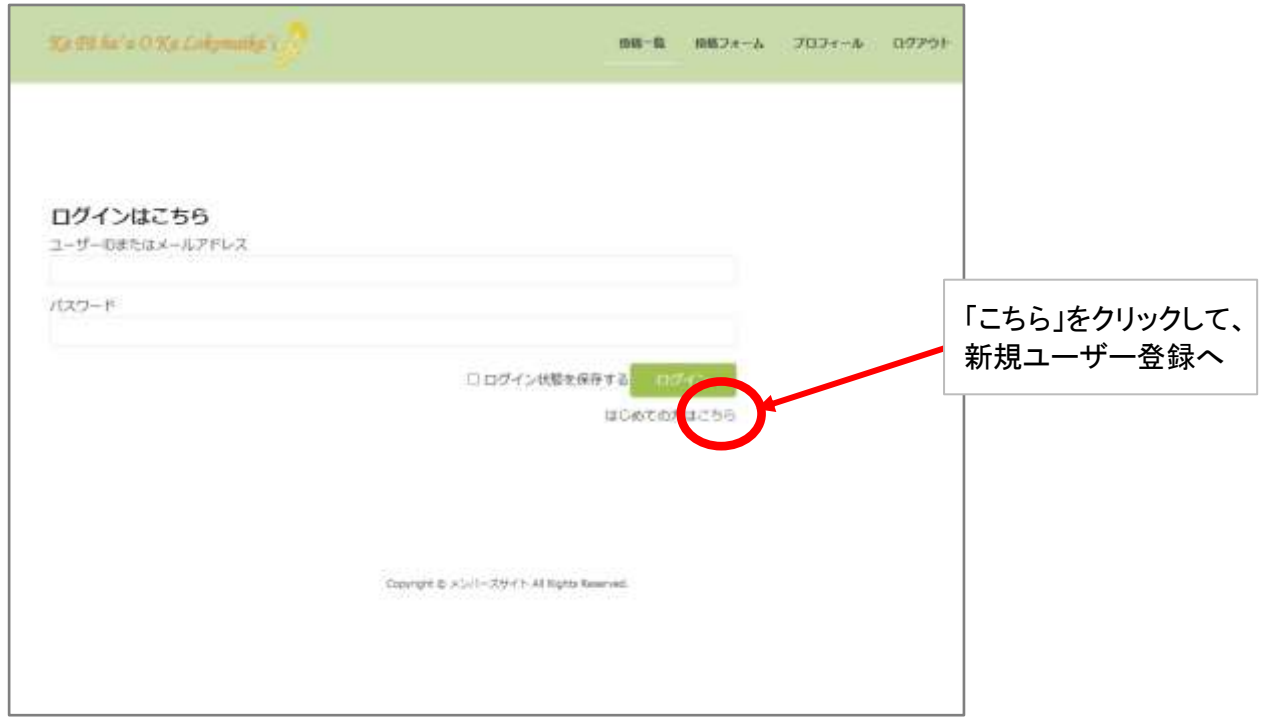

2 ページ

#### ③新規ユーザー登録画面にて必要事項入力

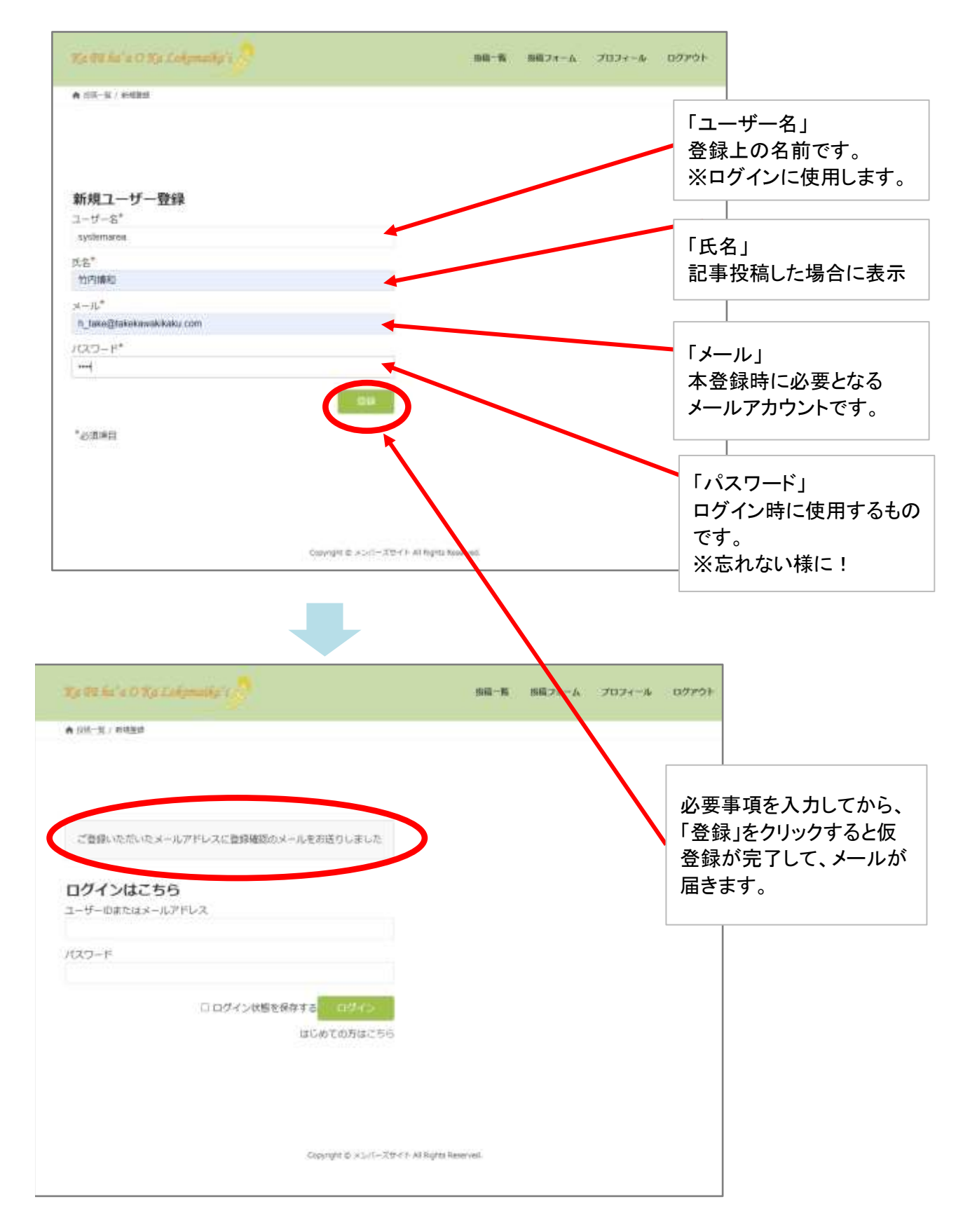

#### ④仮登録メール受信

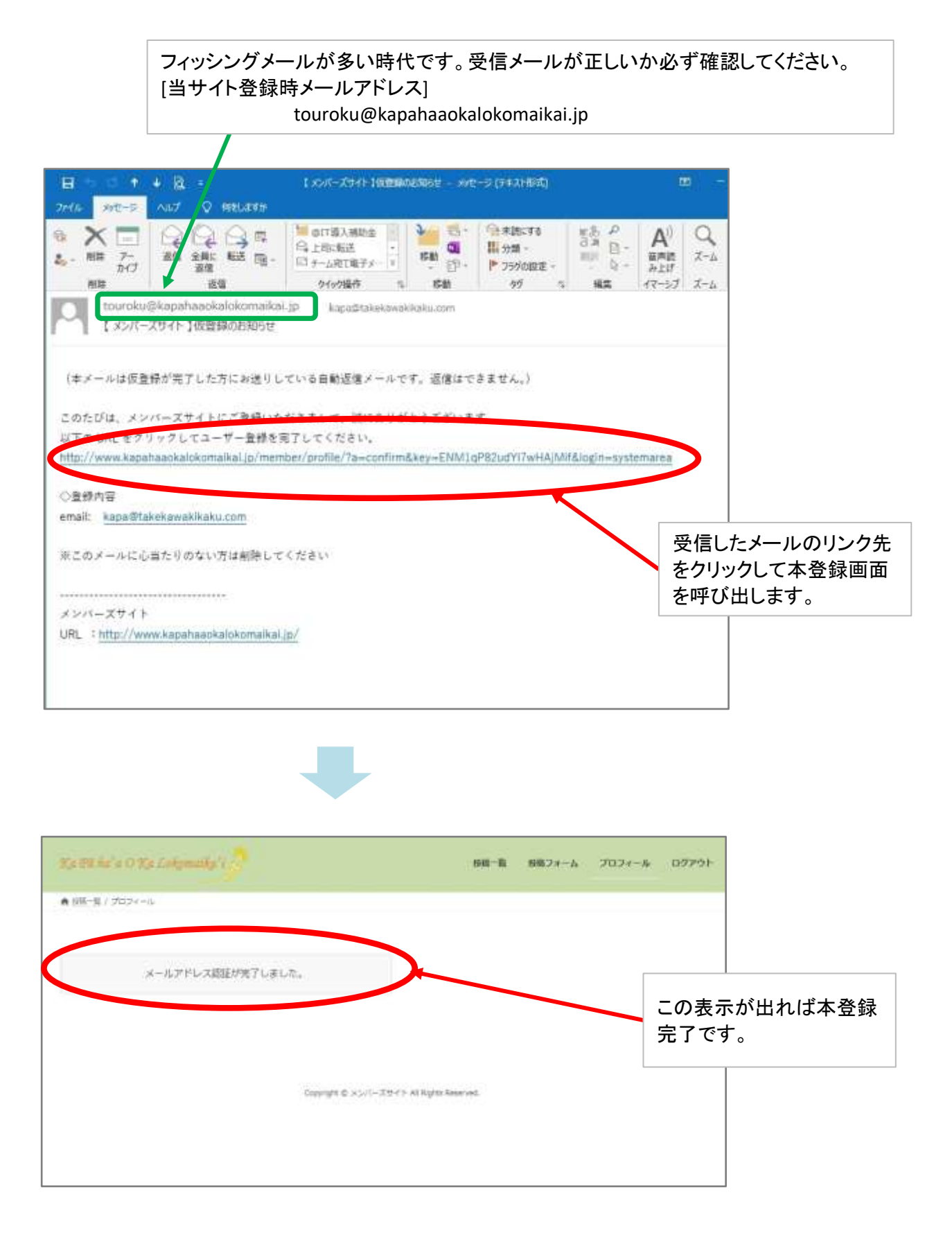

### ⑤本登録メール受信

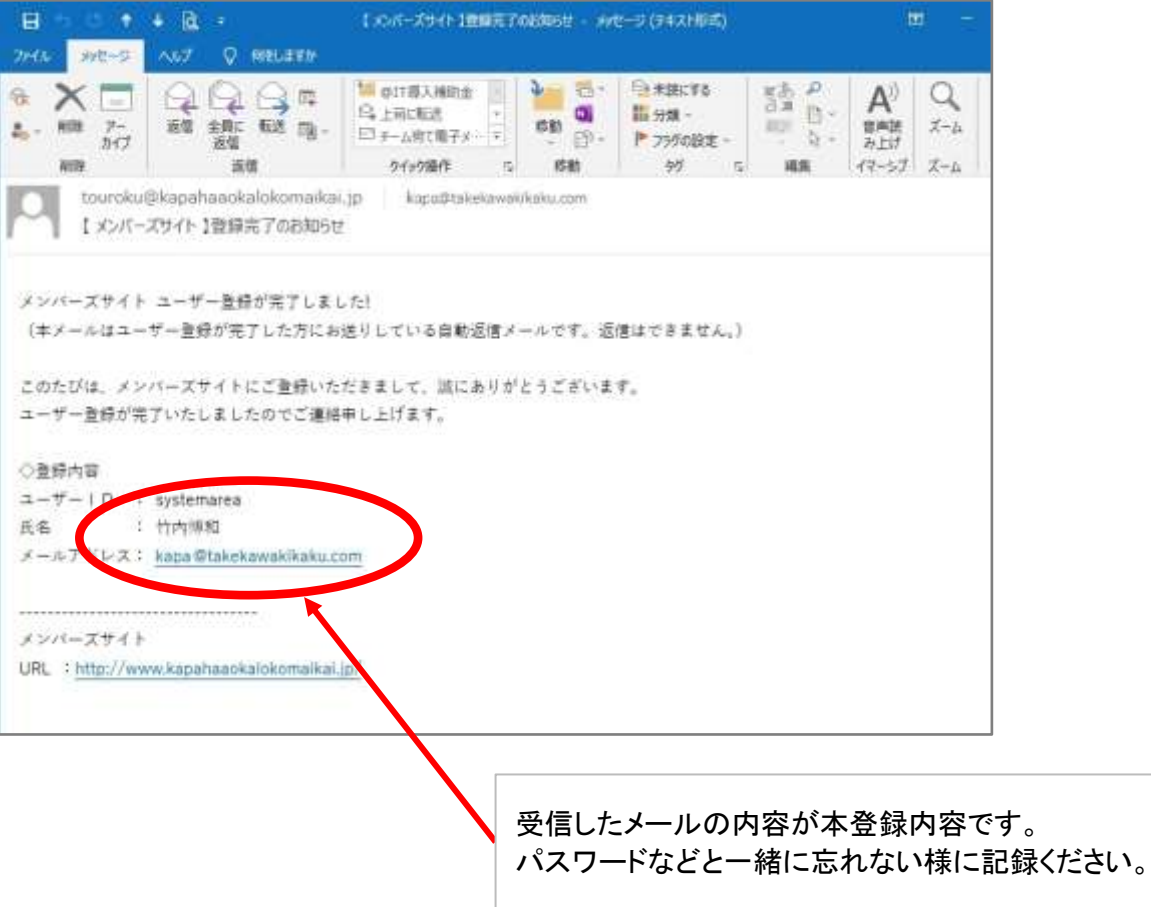

# ■通常ログイン

#### ①本サイトの「Haumana専用」のバナーをクリック

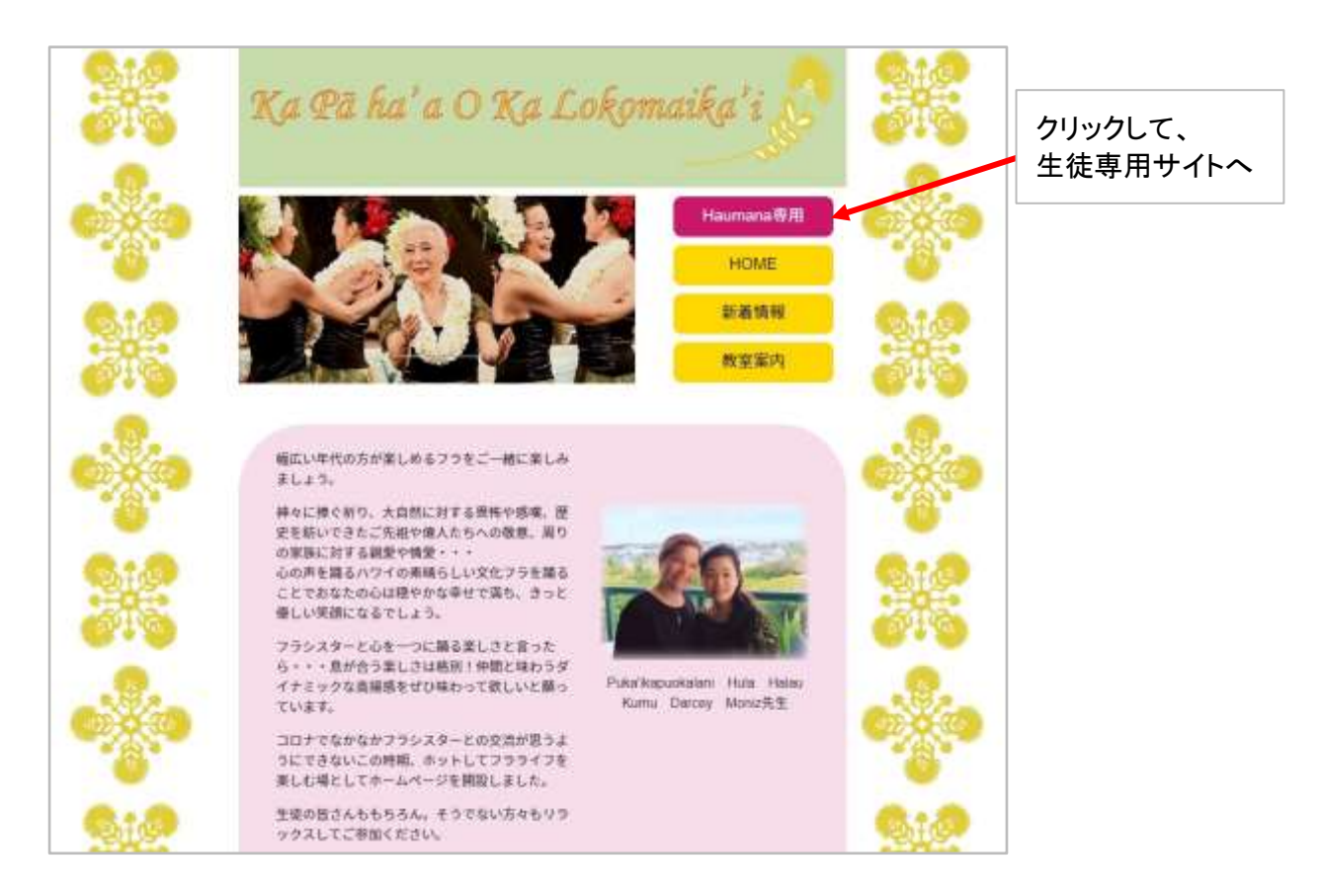

### ②ログイン画面に必要事項を入力してクリック

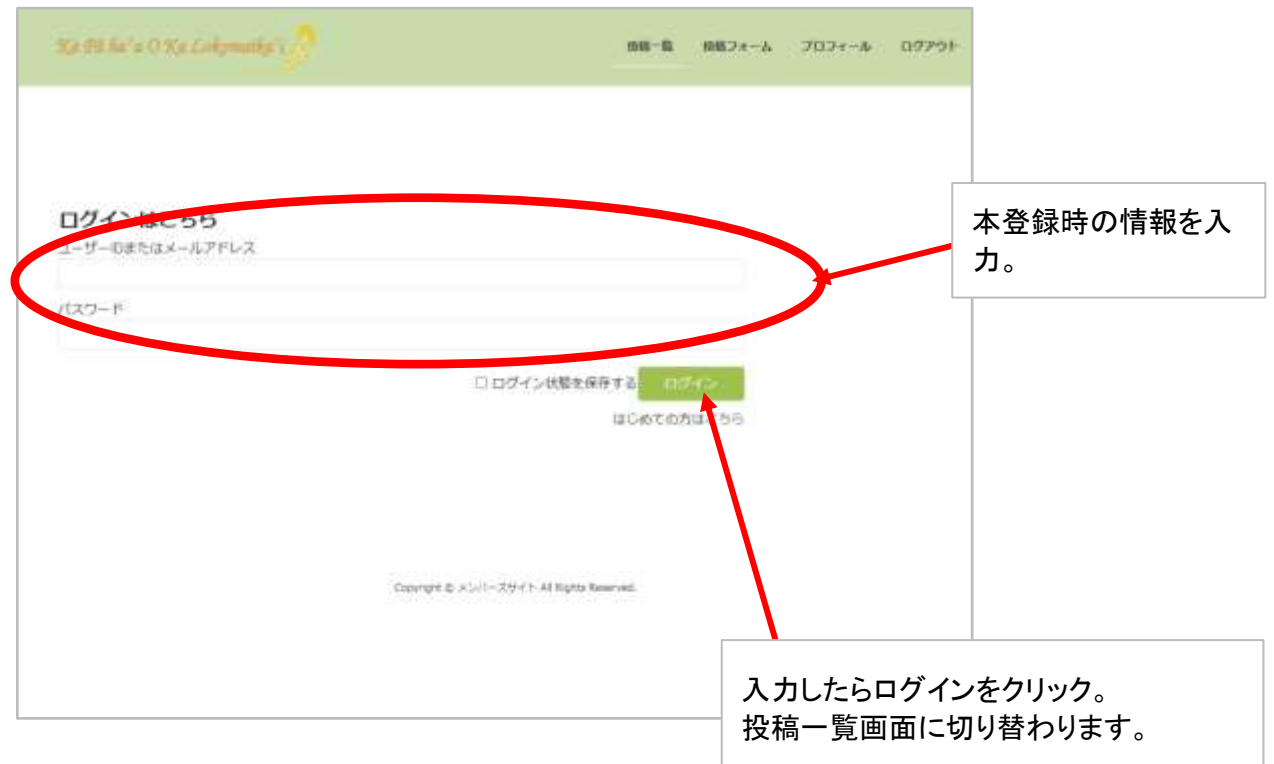

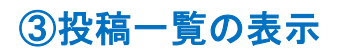

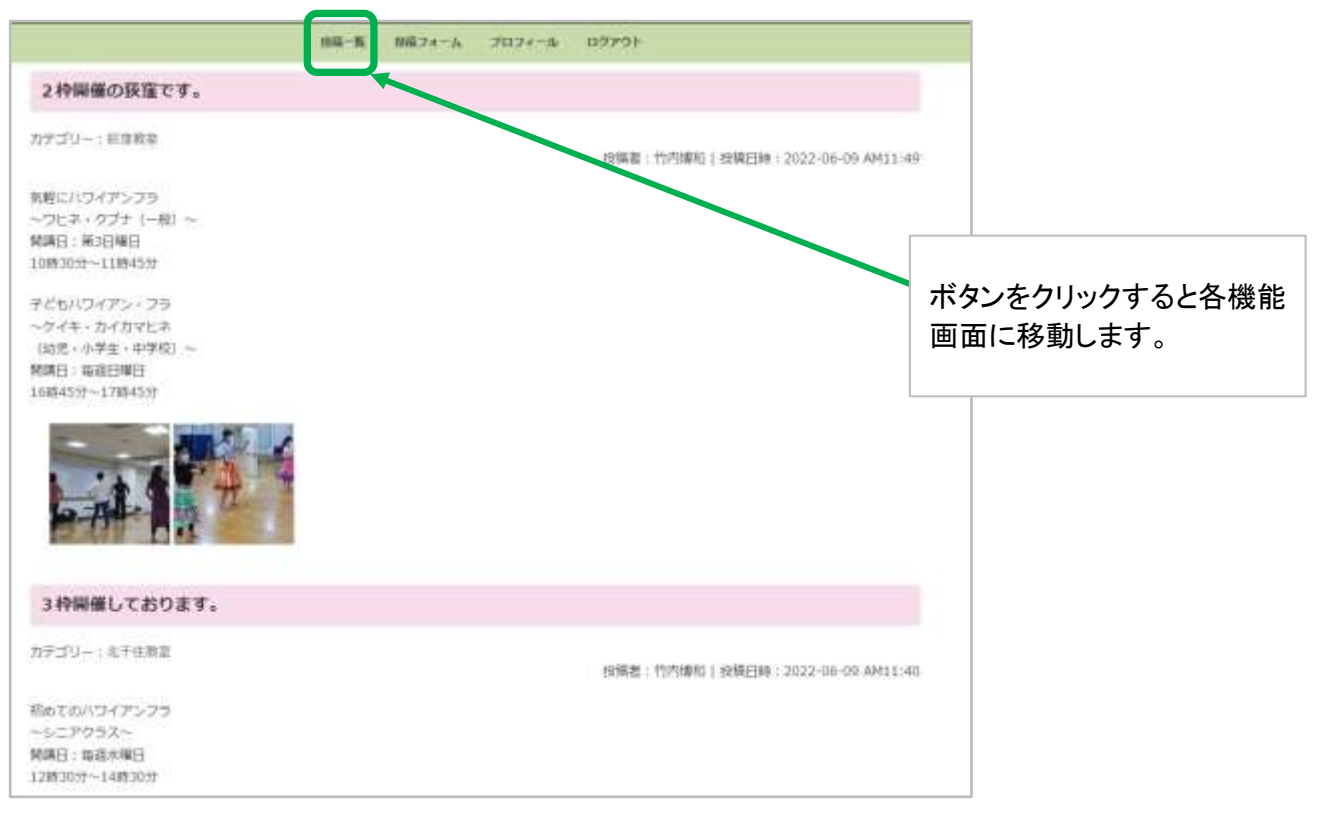

#### スクロールしながら投稿内容を閲覧ください。

#### ①投稿フォームからの新規投稿

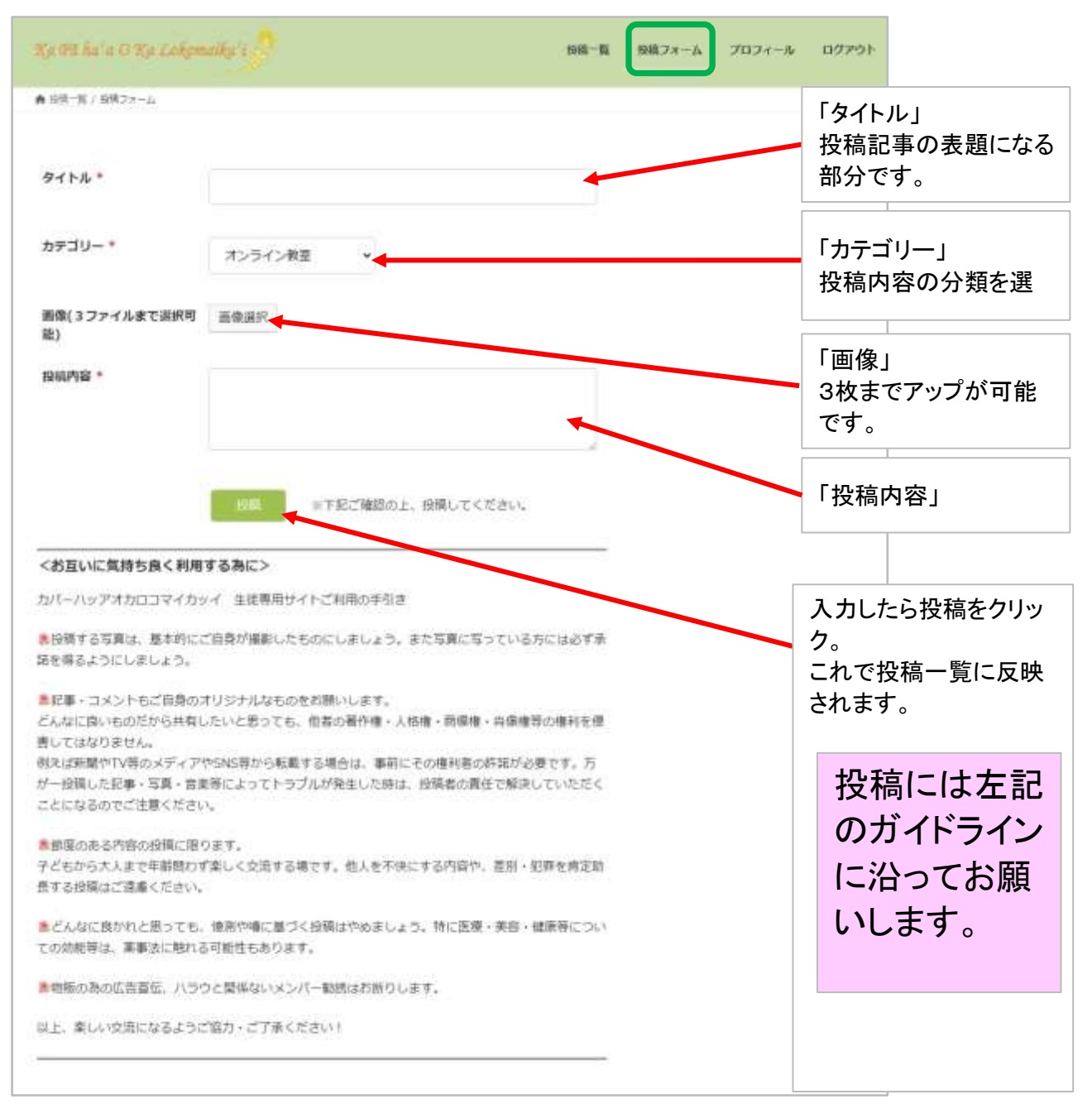

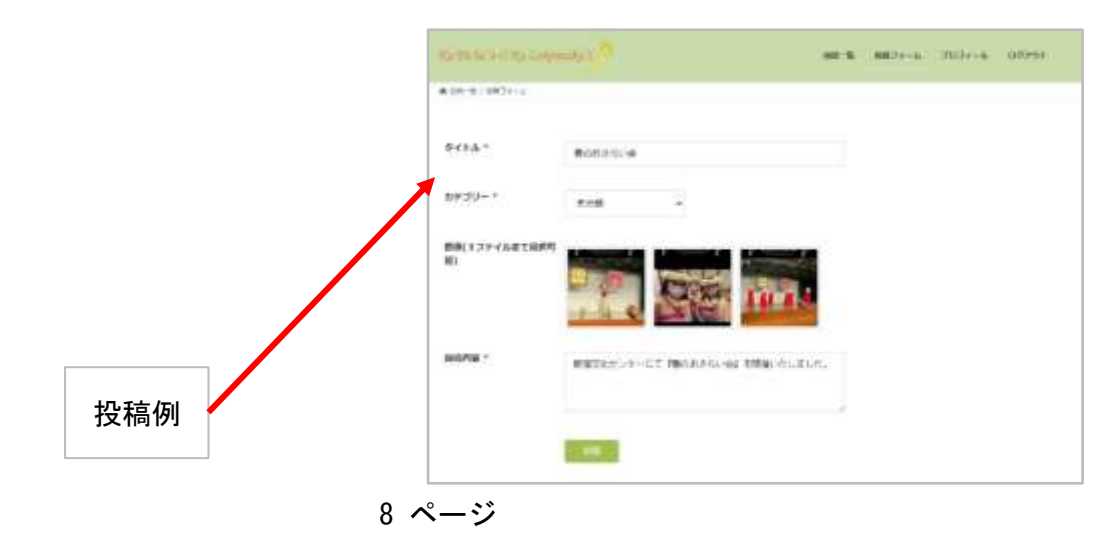

#### ②投稿フォームの記事一覧からの訂正削除

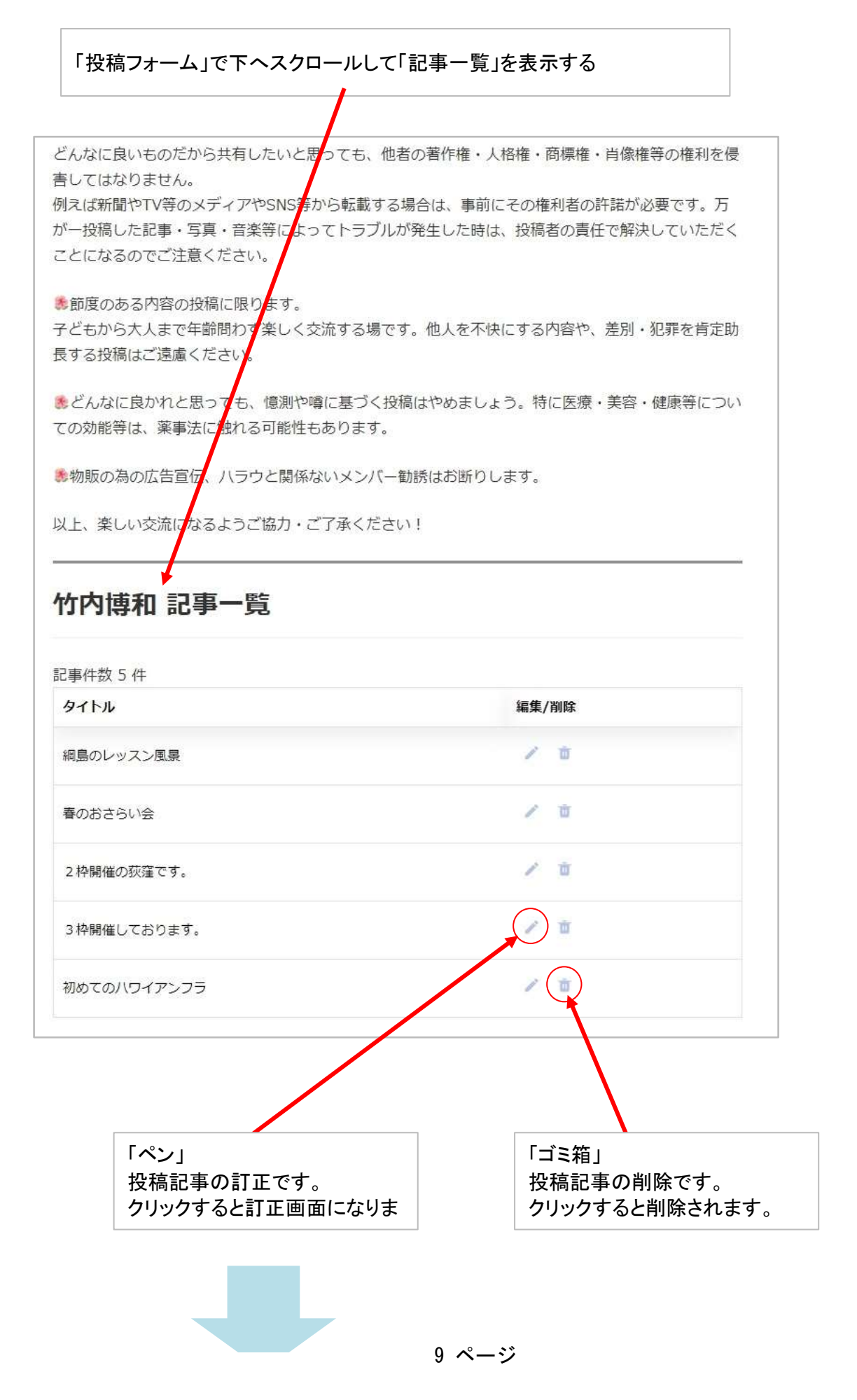

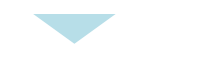

### ③投稿フォームの記事一覧からの訂正画面

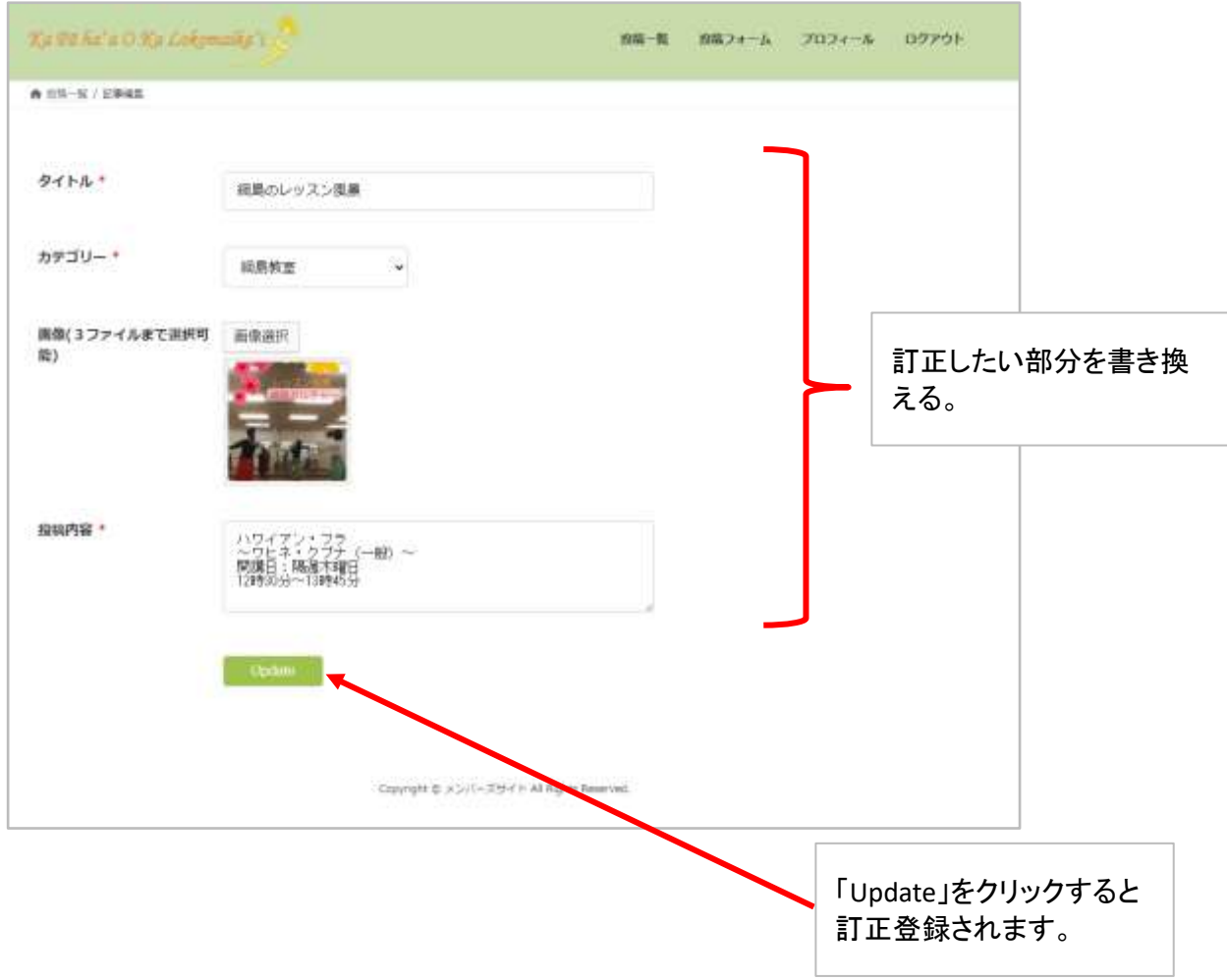

# ■プロフィール

#### ①プロフィールの訂正

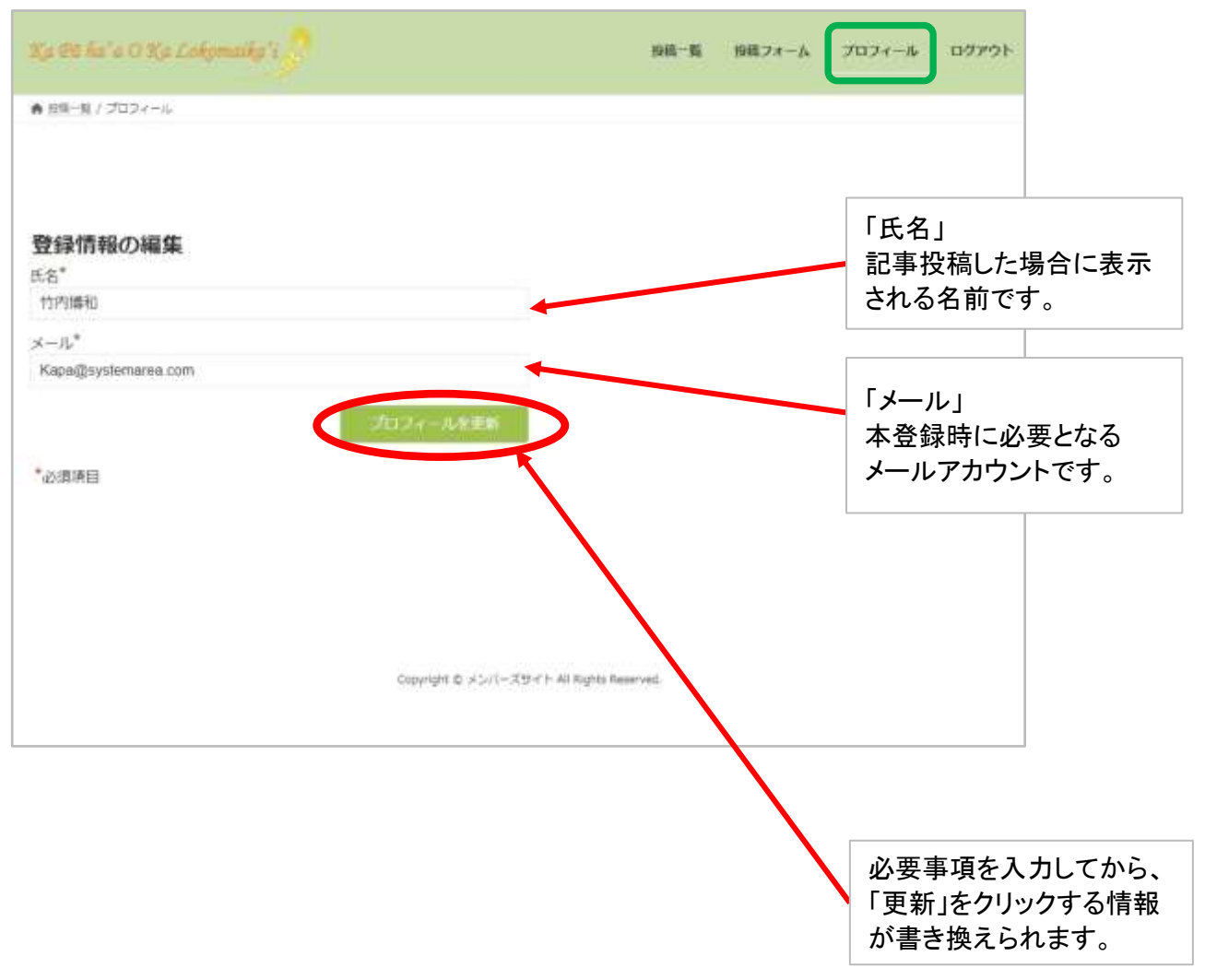

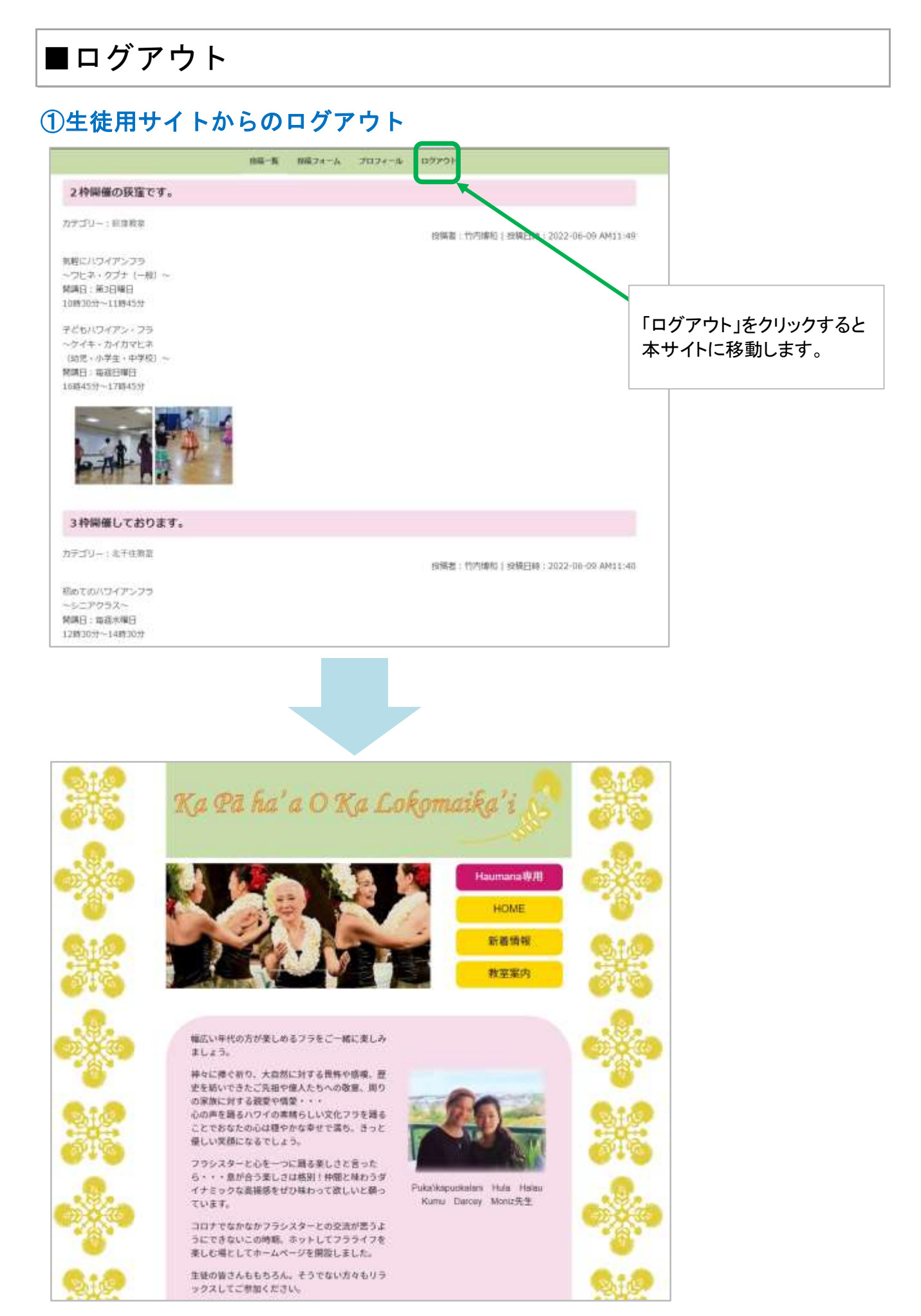

12 ページ